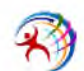

**БАДАЛОВ А.Р. ст. гр. ОАБ-41 БАТУРА Р. В ст. гр. ОАБ-21**

## **ІНВЕНТАРИЗАЦІЯ: ЇЇ РЕЗУЛЬТАТИ ТА ОСОБЛИВОСТІ КОМП' ЮТЕРИЗАЦІЇ**

**Інвентаризацію можна вважати завершеною, коли перевірці піддалася вся запланована сукупність, усі виявлені розбіжності зафіксовані документально й по них отримані письмові пояснення від МВО [1].**

**На нашу думку, після закінчення інвентаризації необхідно** правильності **інвентаризації. Їх слід проводити за участю членів інвентаризаційної комісії та МВО обов'язково до відкриття складу, де проводилася інвентаризація. Результати контрольних перевірок правильності оформлення інвентаризації доцільно оформляти актом контрольної перевірки і реєструвати в книзі обліку контрольних перевірок правильності проведення інвентаризацій.**

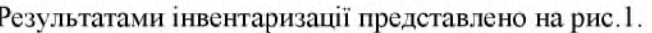

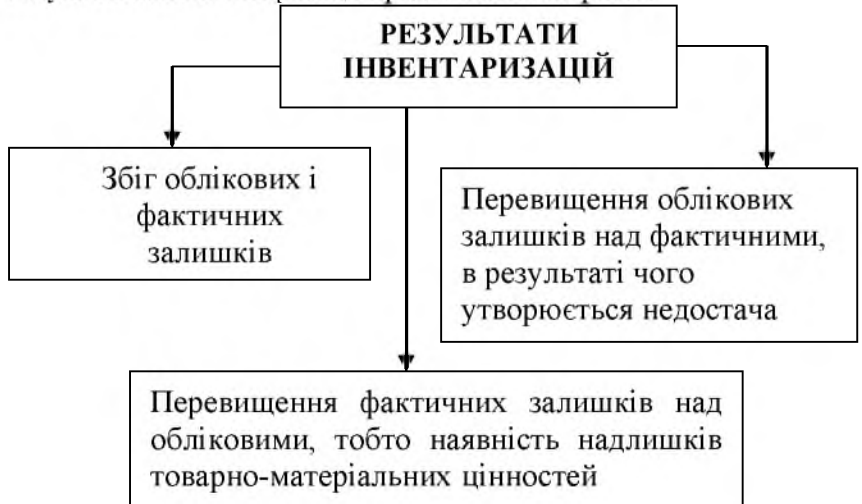

**Рис.1 . Результати інвентаризацій**

**Виявлені при інвентаризації розбіжності між фактичною наявністю**

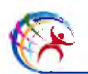

**майна, і даними бухгалтерського обліку відображаються на рахунках обліку в наступному порядку: 1) надлишок майна оприбутковується, і [відповідна с](http://ua-referat.com/%d0%a0%e2%80%99%d0%a1%e2%80%93%d0%a0%d2%91%d0%a0%d1%97%d0%a0%d1%95%d0%a0%d0%86%d0%a1%e2%80%93%d0%a0%d2%91%d0%a1%d0%8a)ума зараховується на фінансові результати організації; 2) недостача майна і його псування в межах норм природного убутку відносяться н[а витрати виробництва](http://ua-referat.com/%d0%a0%e2%80%99%d0%a0%d1%91%d0%a1%e2%80%9a%d0%a1%d0%82%d0%a0%c2%b0%d0%a1%e2%80%9a%d0%a0%d1%91_%d0%a0%d0%86%d0%a0%d1%91%d0%a1%d0%82%d0%a0%d1%95%d0%a0%c2%b1%d0%a0%d0%85%d0%a0%d1%91%d0%a1%e2%80%a0%d0%a1%e2%80%9a%d0%a0%d0%86%d0%a0%c2%b0) або обігу, понад норми - на рахунок винних осіб. Якщо винні особи не встановлені або суд відмовив у стягненні збитків з них, то збитки від недостачі майна або псування цінностей списуються на фінансові результати організації.**

**Частина виявленої недостачі може бути списана в межах норм природних втрат (наприклад, усушки, утруски). Нарахування природного убутку проводиться тільки після інвентаризації при наявності і в межах недостачі.**

**Недостача або надлишки можуть бути також наслідком пересортиці.**

**Пересортиця товарно-матеріальних цінностей має місце, якщо однорідні товари виявляться одночасно в недостачі і в надлишках. Причини пересортиці узагальнені нами на рис. 2.**

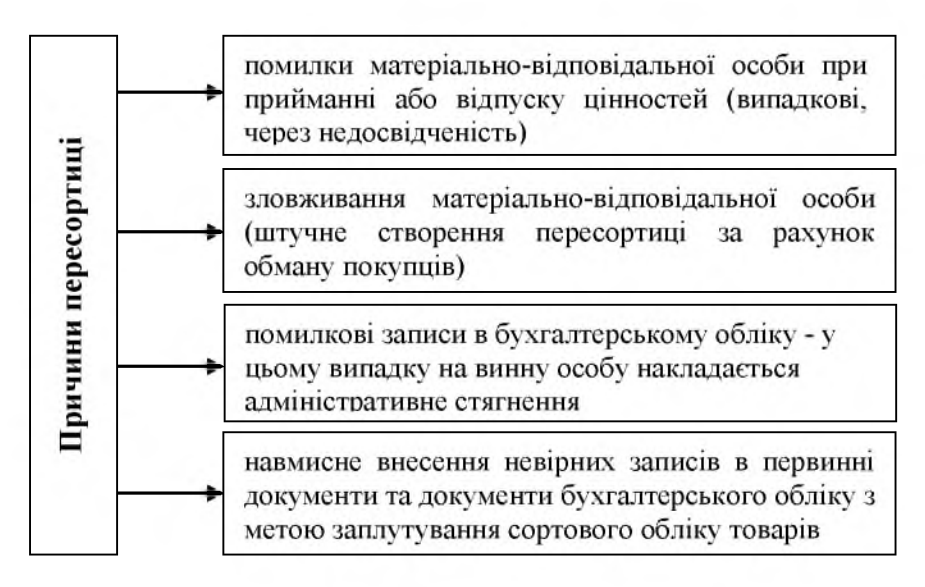

**Рис. 2. Причини виникнення пересортиці**

**Практика проведення інвентаризацій засвідчує, що найбільш поширеними способами приховування недостач при проведенні**

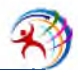

**інвентаризацій є наступні:**

**1) внесення [в опис](http://ua-referat.com/%d0%a0%d1%9b%d0%a0%d1%97%d0%a0%d1%91%d0%a1%d0%83) неіснуючих товарів або пред'явлення продукції в порожній тарі та упаковці;**

**2) наступні дописки кількості товарів [в інвентаризаційні о](http://ua-referat.com/%d0%a0%e2%80%a0%d0%a0%d0%85%d0%a0%d0%86%d0%a0%c2%b5%d0%a0%d0%85%d0%a1%e2%80%9a%d0%a0%c2%b0%d0%a1%d0%82%d0%a0%d1%91%d0%a0%c2%b7%d0%a0%c2%b0%d0%a1%e2%80%a0%d0%a1%e2%80%93%d0%a1%d0%8f)писи;**

**3) Складання безтоварних видаткових накладних, яке можливе при співучасті працівника іншого підприємства, якому нібито передається партія товару;**

**4) Несвоєчасне оприбуткування товарів;**

**5) Пред'явлення до інвентаризації цінностей раніше списаних як зіпсованих.**

**Якщо в результаті інвентаризації виявлено надлишки, необхідно встановити справжню причину їхнього утворення.**

**Найбільш поширені способи приховування надлишків нами узагальнені на рис.3.**

практики проведення інвентаризації товарно-<br>остей є те, що перевірка в натурі товарноматеріальних цінностей є те, що перевірка в натурі **матеріальних цінностей заснована на застосуванні ручної праці. Виконання великого обсягу робіт при знятті фактичних залишків з об'єктів майна є трудомісткою ділянкою, тому що необхідно перевірити десятки і сотні тисяч одиниць елементів об'єкту, їх якість і ціну, провести таксування і підрахунки підсумків в інвентаризаційних** описах. Довготривала інвентаризація **комісії і матеріально відповідальних осіб, а також до помилок і прорахунків. У зв'язку з цим постає проблема використання в процесі інвентаризації наявних на підприємстві обчислювальної техніки і комп'ютерних програм.**

**При комп'ютеризації бухгалтерського обліку інвентаризація майна та фінансових зобов'язань зберігає свій зміст, хоча комп'ютеризоване середовище вносить певні зміни як до порядку облікового контролю, так і до проведення інвентаризації [2, с. 204].**

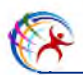

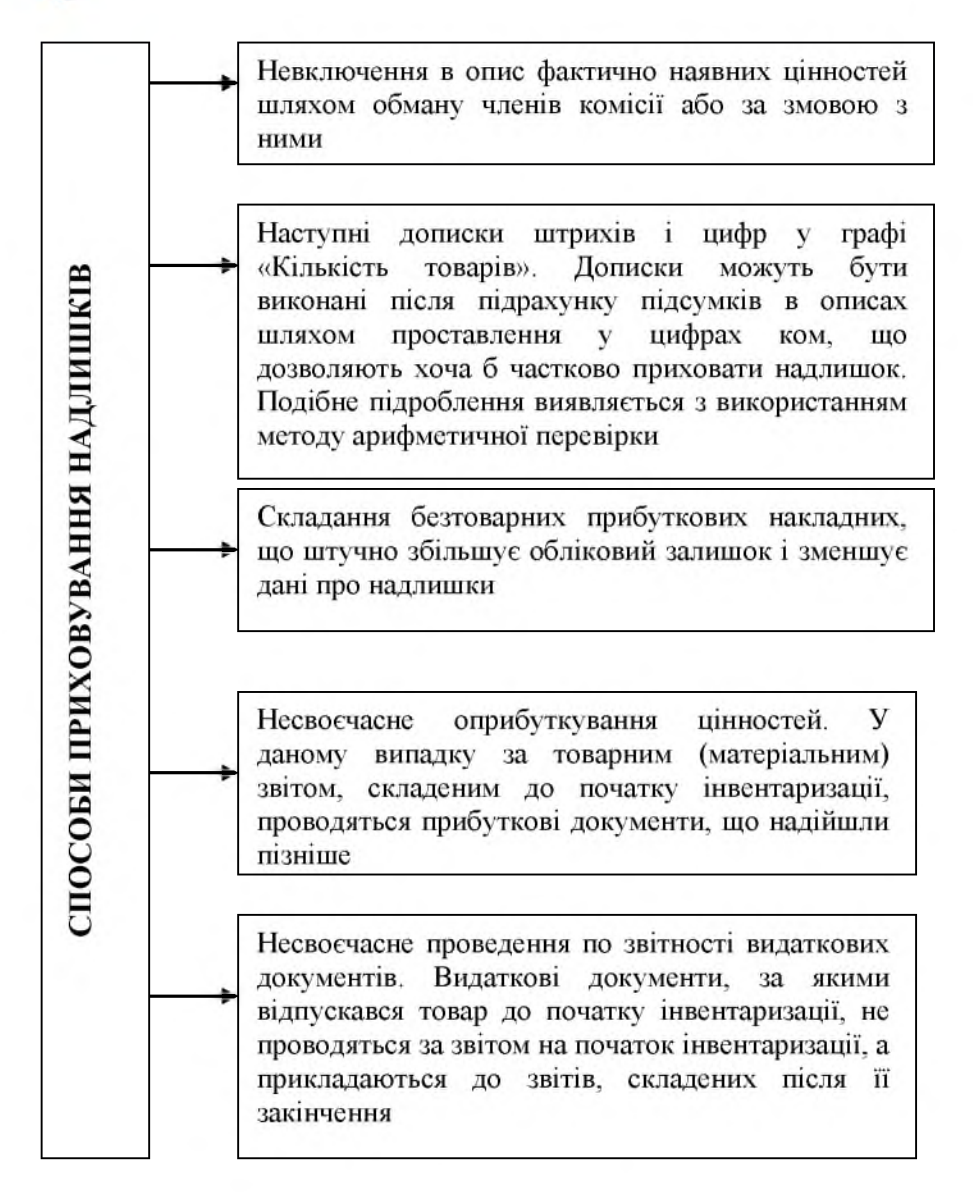

## **Рис. 3 Поширені способи приховування надлишків**

**Бурхливий розвиток комп'ютерної техніки та сучасних інформаційних технологій зумовлює необхідність визначення шляхів**

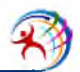

**створення ефективної методики аудиту на основі електронної обробки облікової інформації. Своєю чергою, реальний стан програмного** значно розширити сферу застосування<br>аvдіювання, залучивши комп'ютер до автоматизації в процесі аудіювання, **виконання логічних, аналітичних і розрахункових процедур [3, С.971].**

**Широкі можливості для створення різних комплектів алгоритмів (так званих "конфігурацій") під кожну облікову модель має "1С:Бухгалтерия 8.3". "1С: Бухгалтерия 8.3" - це програма для ведення бухгалтерського обліку, що може застосовуватись на підприємствах різних форм власності та видів діяльності. Вибір одиниць об'єкту інвентаризації може здійснюватись або шляхом вибору їх з каталогу, складеного на всі одиниці об'єкту, або по штриховому коду за допомогою пристрою для зчитування штрихових кодів. Після завершення попередньої процедури система автоматично підраховує залишок, що повинен знаходитись на даному складі по документах. Далі оператор повинен ввести реальний залишок товару, визначений шляхом підрахунку його кількості. Якщо реальна кількість товару більше кількості, що значиться по документах, то оператор повинен ввести також вартість надлишків.**

**Слід також звернути увагу на програму "Омні Лінк", яка надає користувачу такі можливості: інструментальні засоби для організації взаємодії з терміналами для збирання даних з прикладних програм; можливість динамічної заміни імен полів, таблиць і форматів полів даних, які збираються; набір інструментальних засобів для управління процесом обміну даними з терміналами збору даних; набір параметрів для опису полів форматів даних, які дозволяють найбільш ефективно організувати роботу користувача [2, с. 205].**

**Програма "ОмніЛінк" застосовується разом із програмою МS Ехсеї. Попередня підготовка до проведення інвентаризації полягає у послідовному виконанні таких процедур як : завантаження в термінал даних, що зберігаються в форматі таблиці Ехсеї; завантаження в термінал облікових даних про ТМЦ; проведення сканування запасів за штрихкодами.**

**Після виконання цих процедур термінал знаходить в пам'яті потрібний запис і виводить інформацію про цей товар на екран. Необхідно підрахувати кількість товару в натурі і ввести нові дані.**

**Закінчуючи огляд програмних продуктів, що комп'ютеризують обліковий процес, слід зазначити, що їх можливості при проведенні інвентаризації є досить обмеженими, їх функції дозволяють лише**

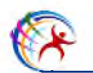

**прискорити інвентаризаційний процес. На сьогодні не існує жодної комп'ютерної програми, яка б без втручання людини була в змозі визначити стан (якісні характеристики) підконтрольного об'єкту.**

## **Література:**

**1. Адамик О.В. Інвентаризація в умовах автоматизованої обробки даних: формування показників та відображення їх в обліку // Тернопіль: ТНЕУ, 2018**

**2. Адамик О.В. Інформаційна технологія автоматизованого обліку запасів // Актуальні проблеми розвитку обліку, аналізу, контролю і оподаткування у контексті європейської інтеграції та сучасних викликів глобалізації. - 2018. - С. 12**

**3. Адамик, О.В. Автоматизація бухгалтерського обліку у кількох стандартах: методичні підходи та способи їх реалізації [Текст]/ОВ Адамик//Тенденції розвитку обліку і аналізу як складових інформаційної системи менеджменту підприємства: матеріали ІІ Міжнар. наук.-практ. конф.[м. Тернопіль, 29-30 листоп. 2012 р.]/редкол.: Я.Д. Крупка, З.В. Задорожний, З.В. Гуцайлюк [та ін.].- Тернопіль: ТНЕУ, 2012. - С. 4-6.**

**4. Подолянчук О. А. Інвентаризація в аудиті як прийом методу фактичного контролю [Текст] / О. А. Подолянчук // Економічні науки. - Випуск 12 (45). - Ч.1. - 2015. - С.240-249.**

**5. Романів С.Р. Особливості проведення інвентаризації в комп'ютеризованому середовищі / Романів С.Р., Романів Р.В. // Матеріали міжнародної науково-практичної конференції: «Сучасні кризові явища в економіці та проблеми облікового, контрольного і аналітичного забезпечення управління підприємством». - Луцьк, 2010.- С.204-205.**

**6. Романів С.Р. Теоретичні засади функціонування комп'ютерного аудиту в Україні [Текст] / Романів С.Р., Михайлишин Н.П. // Глобальні та національні проблеми економіки. - М. : Миколаївський національний університет ім. В.О.Сухомлинського. - 2016. - №10. - С.971-976.**

**7. Саченко С І. Особливості облікової політики щодо оцінки необоротних активів./ С.І.Саченко, В.М. Панасюк, О.М. Черешнюк// Соціально - економічні та гуманітарні аспекти розвитку суспільства: зб.матер.Всеукр.наук.-практ.конф., м.Вінниця, 18 квітня 2018 року.: у 2 х т. - Т.1/ ред.кол.:ВННІЕ ТНЕУ.- Тернопіль: Крок, 2018. - 250 с. С.108- 109**